## **Note to Employers**

## **Background** A Public Works Contract consists of a number of interrelated documents. Some of these are *entirely* standard; some are *largely* standard, with details added that are specific to the particular project; and some are *unique* to the project.

## **What files are available?**  Depending on the standard form of contract you are using, you will need to download the relevant file from the Department's website, as follows:

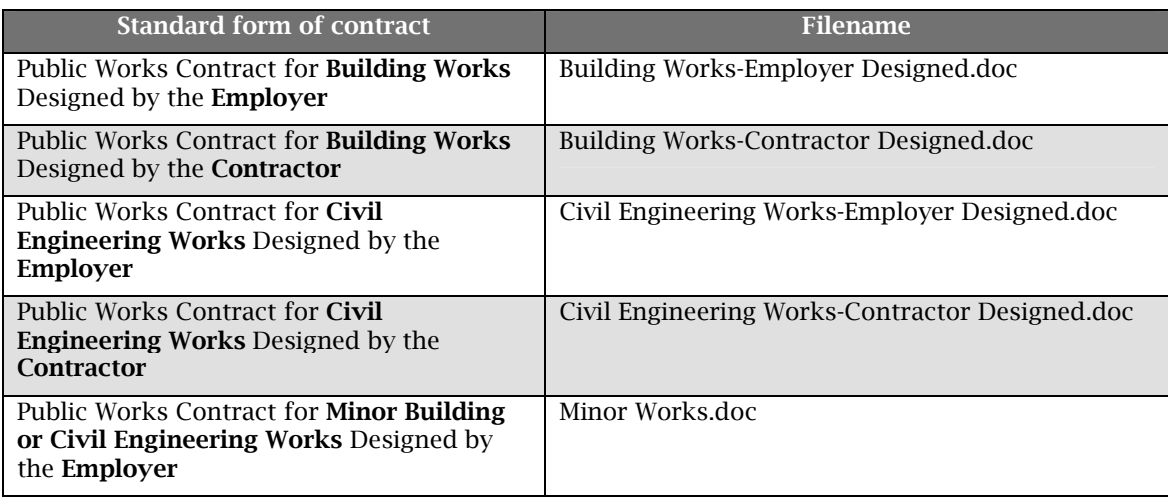

**Using the files** You can use these files to prepare the core Contract documents.

The files are presented as protected Microsoft Word forms – this enables you to complete the Agreement, the appendices to price variation Clause PV2 (if relevant) and the Schedule with the specific details of your project, but you are prevented from changing the standard text in them.

When you have completed the document with the details of your project, you can print it out, bind it, and have it executed by the parties involved.

*Continued on next page* 

## **Note to Employers,** Continued

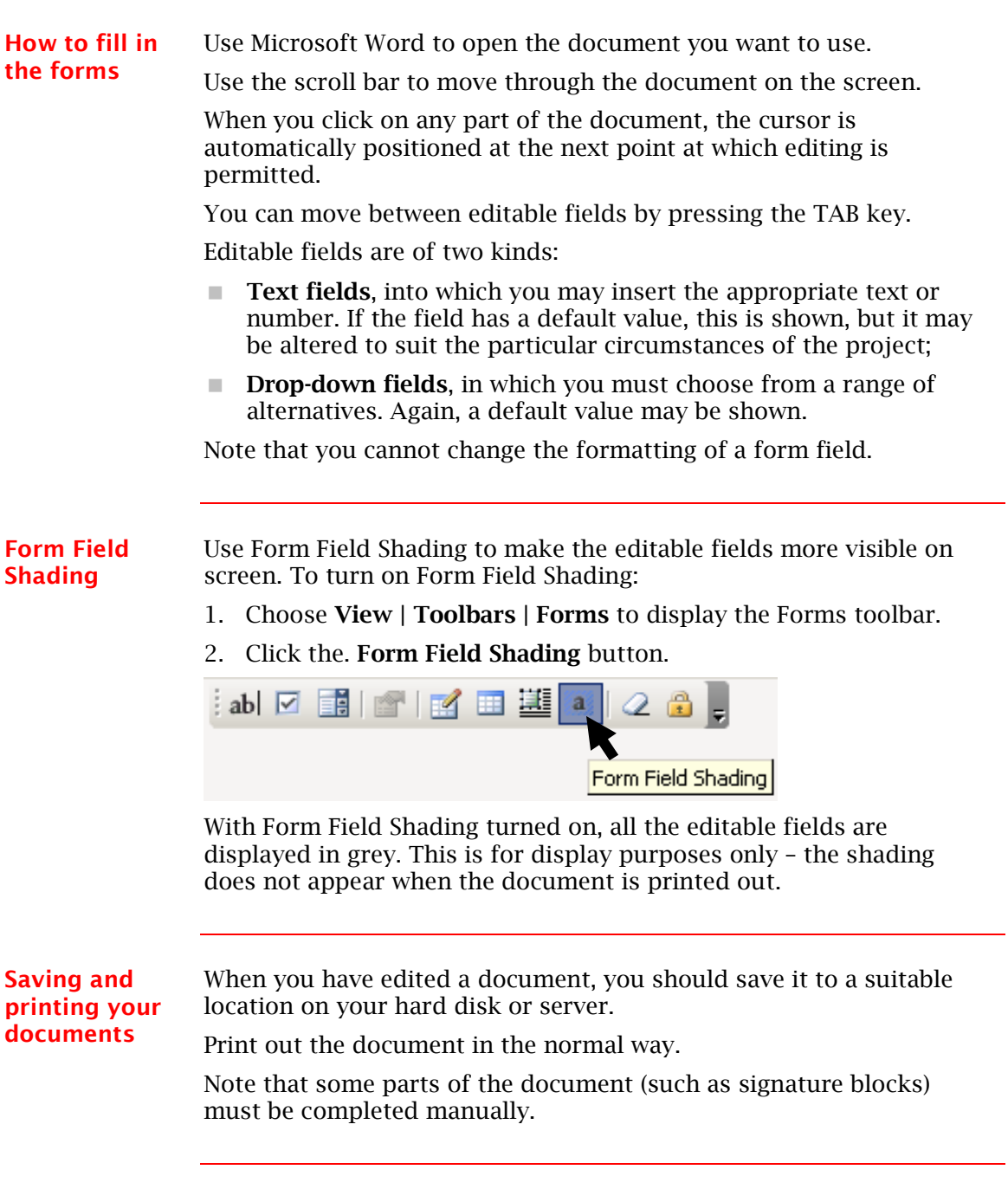